# <span id="page-0-0"></span>2.1 Het complexe vlak

# **Inleiding**

Er bestaan vergelijkingen die geen reële oplossingen hebben, bijvoorbeeld  $x^2 = -1$ .

**Figuur 1** geen reël getal en dus heb je tot nu toe altijd gezegd dat er geen oplossingen Je zou die vergelijking door worteltrekken willen oplossen, maar  $x = \sqrt{-1}$  is van die vergelijking bestaan.

Maar als je afspreekt dat i het getal is waarvoor geldt  $i^2 = -1$ , dan heeft de vergelijking  $x^2 = -1$  in ieder geval als oplossing  $x = i$ .

Zo krijg je een nieuwe soort getallen waarmee je weer kunt leren rekenen...

#### **Je leert in dit onderwerp**

- complexe getallen kennen;
- werken met complexe getallen (optellen, aftrekken, vermenigvuldigen en delen);
- complexe getallen voor te stellen door vectoren.

#### **Voorkennis**

- het begrip reëel getal en rekenen met reële getallen;
- werken met vectoren in een  $x y$ -vlak.

### **Verkennen**

### **Opgave V1**

**Contract** 

Je hebt nu afgesproken dat i het getal is waarvoor  $i^2 = -1$ . Daarmee heeft de vergelijking  $x^2 = -1$  twee oplossingen, namelijk  $x = i \vee x = -i.$ 

- **a** Welke oplossingen heeft  $x^2 = -4$ ?
- **b** Welke oplossingen heeft  $(x 1)^2 + 15 = 0$ ?

# **Uitleg**

Je bent gewend om te zeggen dat de vergelijking  $x^2 = -1$  geen oplossingen heeft. Dat is echter niet helemaal correct: je moet zeggen dat er geen reële oplossingen zijn. Spreek je af dat er een getal i bestaat (waarvoor de bestaande rekenregels gelden) met als eigenschap  $i^2 = -1$  dan heeft deze vergelijking als oplossing  $x = i \vee x = -i$ . De letter 'i' komt van 'imaginair' en is bedacht door de wiskundige Leonhard Euler. Het getal i is een voorbeeld van een complex getal. Ga er van uit dat je met i kunt rekenen als een 'gewoon' getal.

Stel je eens voor dat je de vergelijking  $x^2 - 2x + 5 = 0$  wilt oplossen.

Met de abc-formule vind je  $x = \frac{2+\sqrt{-16}}{2}$   $\vee$   $x = \frac{2-\sqrt{-16}}{2}$ . Er zijn dus geen reële oplossingen.

Door te rekenen met i kun je schrijven  $\sqrt{-16} = \sqrt{16 \cdot -1} = \sqrt{16}^2 = \sqrt{16} \cdot \sqrt{16^2} = 4$ i en dan is  $x = 1 + 2i$  v  $x = 1 - 2i$ . En nu heeft de vergelijking twee oplossingen...

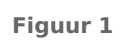

2

 $i^2 = -1$ 

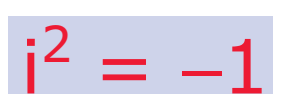

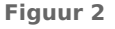

<span id="page-1-0"></span>Je kunt je een getal als  $z = 1 + 2i$  voorstellen als een vector in een 'gewoon' tweedimensionaal rechthoekig assenstelsel  $Ox$  y. Daarin be-

schrijf je vectoren door kentallenparen zoals 1  $\begin{pmatrix} 1 \\ 2 \end{pmatrix}$ 

⎝ ⎠ Dit kun je ook als voorstelling voor het complex getal 1+2 i gebruiken. Het werken met complexe getallen als vectoren maakt een verbinding tussen getallentheorie en meetkunde.

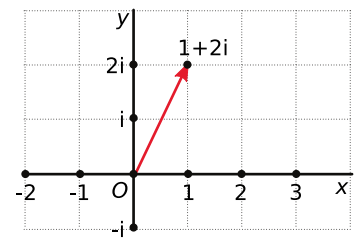

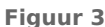

# **Opgave 1**

Bekijk de **[Uitleg](#page-0-0)**. De afspraak i<sup>2</sup> = -1 maakt het mogelijk om uit negatieve getallen wortel te trekken.

.

- **a** Bereken  $\sqrt{-25}$ .
- **b** Welke oplossingen heeft de vergelijking  $x^2 = -25$ ?
- **c** Welke oplossingen heeft  $(x 2)^2 = -4$ ?
- **d** Welke oplossingen heeft  $x^2 + 4x + 3 = 0$ .
- **e** Welke oplossingen heeft  $x^2 + 4x + 30 = 0$ .

#### **Opgave 2**

Een complex getal heeft de vorm  $z = x + iy$ . Maar je kunt het ook voorstellen door een vector  $\begin{pmatrix} x \\ y \end{pmatrix}$ ⎝  $\begin{pmatrix} x \\ y \end{pmatrix}$ ⎠

vanuit de oorsprong van een  $x y$ -assenstelsel.

- **a** Teken de volgende complexe getallen als vectoren:  $z_1 = i$ ,  $z_2 = 2 + 3i$ ,  $z_3 = -3 + i$ ,  $z_4 = -3$ ,  $z_5 = 1 4i$ en  $z_6 = -2i$ .
- **b** Waar zitten de gewone reële getallen in dit assenstelsel?

# **Theorie en voorbeelden**

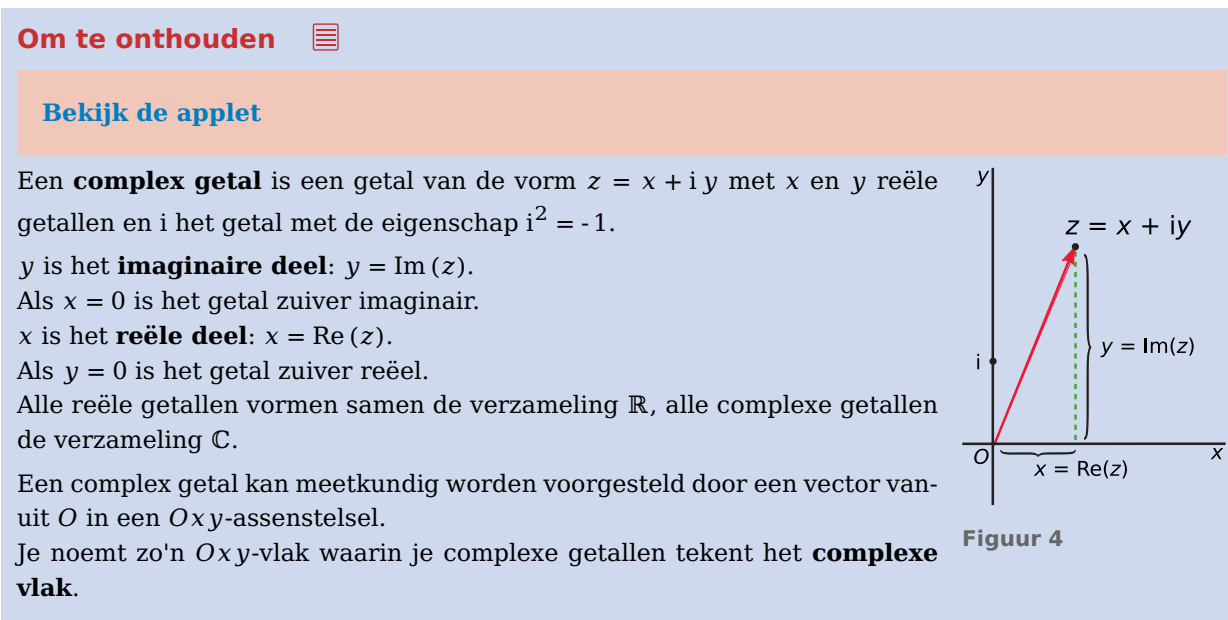

Met complexe getallen rekenen wil je op dezelfde wijze doen als met reële getallen. In de voorbeelden zie je wat dit betekent. Je kunt ook met complexe getallen rekenen alsof het vectoren zijn met kentallen  $x = \text{Re}(z)$  en  $y = \text{Im}(z)$ .

Het complexe getal  $x - i y$  heet de **geconjugeerde** van  $z = x + i y$ . Notatie:  $\overline{z} = x - i y$ .

#### **Voorbeeld 1**

#### **[Bekijk de applet](https://math4all.pragma-pod.nl/resources/geogebra/vd-e21-ex1-a1.html)**

Stel je twee complexe getallen voor:  $z_1 = 1 + 2i$  en  $z_2 = 2 - 3i$ . Bereken  $z_1 + z_2$  en  $z_1 - z_2$ . Laat ook zien hoe dit er in het complexe vlak uitziet.

Antwoord

 $z_1 + z_2 = 1 + 2i + 2 - 3i = 3 - i$ .

 $z_1 - z_2 = 1 + 2i - (2 - 3i) = -1 + 5i$ .

In de applet zie je de constructie van  $z_1 + z_2$ .

De constructie van  $z_1$  −  $z_2$  is hiermee ook te doen door gebruik te maken van

 $z_1 - z_2 = z_1 + z_2 = 1 + 2i + 2 + 3i$ .

Je kunt met de applet ook andere optellingen en aftrekkingen van complexe getallen oefenen.

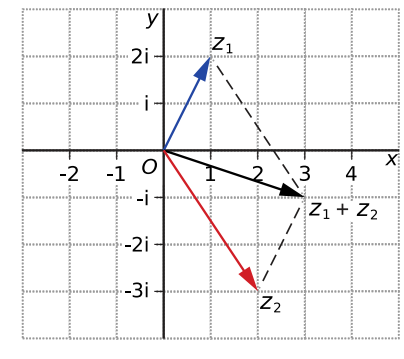

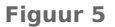

#### **Opgave 3**

Geef in één figuur het complexe getal  $z = x + iy$  en Re(z) en Im(z) en  $\overline{z}$  weer. Bekijk eventueel nog even enkele complexe getallen met de applet in de **[Theorie](#page-1-0)**.

#### **Opgave 4**

In **Voorbeeld 1** zie je hoe twee complexe getallen worden opgeteld. Het aftrekken van twee complexe getallen is gebaseerd op  $z_1 - z_2 = z_1 + z_2$ . Hierin is - $z_2$  het tegenovergestelde van  $z_2$ .

- **a** Neem  $z_1 = 1 2i$  en  $z_2 = 3 + i$ . Maak met de applet  $z_1 + z_2$ . Welk complex getal is  $z_1 + z_2$ ?
- **b** Neem weer  $z_1 = 1 2i$  en  $z_2 = 3 + i$ . Maak met de applet  $z_1 z_2$ . Welk complex getal is  $z_1 z_2$ ?
- **c** Oefen het optellen en aftrekken van complexe getallen met de applet.

#### **Voorbeeld 2**

Stel je twee complexe getallen voor:  $z_1 = 1 + 2i$  en  $z_2 = 2 - 3i$ . Bereken  $z = z_1 \cdot z_2$ . Bepaal Re $(z)$  en Im  $(z)$ .

Antwoord

 $z_1 \cdot z_2 = (1 + 2i) \cdot (2 - 3i) = 2 - 3i + 4i - 6i^2$ 

Omdat i<sup>2</sup> = -1, staat hier:  $z_1 \cdot z_2 = 2 - 3i + 4i + 6 = 8 + i$ .

En dus is  $Re(z) = 8$  en  $Im(z) = 1$ .

Omdat machten herhaalde vermenigvuldigingen zijn, kun je zo ook machten van complexe getallen berekenen.

#### **Opgave 5**

In **Voorbeeld 2** kun je zien hoe je twee complexe getallen vermenigvuldigt. Een voorstelling met vectoren is daar (nog) niet bij gemaakt.

- **a** Loop zelf de berekening in het voorbeeld na.
- **b** Neem  $z_1 = 1 2i$  en  $z_2 = 3 + i$ . Bereken  $z_1 \cdot z_2$ .
- **c** Bepaal Re( $z_1 \cdot z_2$ ) en Im( $z_1 \cdot z_2$ ).

#### **Voorbeeld 3**

Stel je twee complexe getallen voor:  $z_1 = 1 + 2i$  en  $z_2 = 2 - 3i$ .

Bereken  $z = \frac{z_1}{z_2}$ .  $rac{z_1}{z_2}$ .

Bepaal Re $(z)$  en Im $(z)$ .

#### Antwoord

 $\overline{z_1}$  $\frac{z_1}{z_2} = \frac{1+2i}{2-3i} = \frac{1+2i}{2-3i}$  $rac{1+2i}{2-3i} \cdot \frac{2+3i}{2+3i} = \frac{2+7i+6i^2}{4-9i^2}$  $\frac{+7i+6i^2}{4-9i^2} = \frac{-4+7i}{13} = -\frac{4}{13} + \frac{7}{13}i.$ 

Je ziet, dat door met een handig gekozen 1 te vermenigvuldigen zo'n breuk kan worden geschreven als één complex getal.

Je vermenigvuldigt dan teller en noemer met de geconjugeerde van de noemer.

En dus is Re  $(z) = -\frac{4}{13}$  en Im  $(z) = \frac{7}{13}$ .

#### **Opgave 6**

In **Voorbeeld 3** kun je zien hoe je twee complexe getallen deelt. Een voorstelling met vectoren is daar (nog) niet bij gemaakt.

- **a** Loop zelf de berekening in het voorbeeld na.
- **b** Neem  $z_1 = 1 2i$  en  $z_2 = 3 + i$ . Bereken  $\frac{z_1}{z_2}$ .
- **c** Bepaal Re $\left(\frac{z_1}{z_2}\right)$  $\left(\frac{z_1}{z_2}\right)$  en Im $\left(\frac{z_1}{z_2}\right)$  $\frac{z_1}{z_2}$ .

#### **Conduction** Opgave 7

Bereken  $(2 + 2i)^3$ .

#### **Opgave 8**

Je grafische rekenmachine kan waarschijnlijk ook met complexe getallen rekenen. Bekijk in het **[Prac](#page-5-0)[ticum](#page-5-0)** hoe dat gaat.

Controleer de antwoorden van de opgaven 4 tot en met 7 met de grafische rekenmachine.

### **Verwerken**

#### **Opgave 9**

LET OP! Het is de bedoeling dat je deze opgave handmatig doet. Gebruik de grafische rekenmachine alleen als controlemiddel! Gegeven zijn de complexe getallen  $z_1 = 2 + 2i$  en  $z_2 = 3 - 4i$ . Bereken:

- **a**  $z_1 + z_2$
- **b**  $3z_1$
- **c**  $2z_1 z_2$
- **d**  $z_1 \cdot z_2$
- **e**  $i \cdot z_1$
- $f \frac{z_1}{z_2}$  $z_2$

#### **Contract Opgave 10**

Gegeven zijn de vectoren  $z_1 = 2 + 4$  i en  $z_2 = 1 - 2$  i. Het optellen van twee complexe getallen kun je met vectoren zichtbaar maken.

- **a** Welk complex getal is  $z_1 + z_2$ ? Teken de constructie van dit getal in het complexe vlak.
- **b** Welk complex getal is  $z_1 z_2$ ? Teken de constructie van dit getal in het complexe vlak.
- **c** Construeer met behulp van vectoren  $2z_1 + z_2$ .

#### **Opgave 11**  $\mathcal{L}(\mathcal{A})$

Als je een complex getal vermenigvuldigt met i, dan gebeurt er meetkundig iets bijzonders.

- **a** Neem het complexe getal  $z = 3$ . Teken in een complex vlak zowel z als i ⋅ z. Welk verband is er tussen beide vectoren?
- **b** Neem het complexe getal  $z = 3 + i$ . Teken zowel z als  $i \cdot z$ . Bestaat hetzelfde verband tussen beide vectoren?
- **c** Doe dit ten slotte nog eens in het algemeen. Neem  $z = x + i y$ . Welk verband bestaat er in het algemeen tussen de vectoren die horen bij  $z$  en i  $z$ ?
- **d** Leg uit of de regel  $i^2 = -1$  ook in dit verband past.

#### **Opgave 12**

Bereken Re $(z)$  en Im  $(z)$ .

- **a**  $z = 2 + 3i (5 + 4i)$
- **b**  $z = (2 + i)(3 2i)$
- **c**  $z = 2 + 3i(2 5i)^2$
- **d**  $z = (3 + 4i)(3 4i)$
- **e**  $z = 6 + 4i (1 + i)^2 (2 + 3i)i$

```
f z = \frac{3+2i}{5+3i}
```
## **Opgave 13**

Bepaal de oplossingen van de vergelijkingen:

- **a**  $(z-2)^2 = -9$
- **b**  $2(z i)^2 + 8 = 0$
- **c**  $12 + z^2 = 4$
- **d**  $5z + 2 = 3z + 4i$
- **e**  $5z + 2 = 3iz + 4i$

#### **Opgave 14**

Bereken het reële en het imaginaire deel van  $(2-3i)^5$ .

#### **Toepassen**

#### **Opgave 15: Algemene rekenregels**

Ga uit van de twee complexe getallen  $z_1 = a + bi$  en  $z_2 = c + di$ .

Leid nu algemene rekenregels af voor de som, het verschil, het product en het quotiënt van twee complexe getallen.

### **Testen**

#### **Contract Opgave 16**

Gegeven de complexe getallen  $z_1 = -3 + 4i$  en  $z_2 = 4 - i$ .

- **a** Construeer en bereken  $z_1 + z_2$  en  $z_1 z_2$ .
- **b** Construeer en bereken  $z_1 + 2z_2$ .
- **c** Bereken  $z_1 \cdot z_2$ .
- **d** Bereken  $z_1 \cdot z_2$ .

# <span id="page-5-0"></span>**Degave 17**

Bereken  $\text{Re}(z)$  en Im(z) als

- **a**  $z = i(3 5i)$
- **b**  $z = \frac{1}{3-5i}$
- **c**  $z = (4 i)^2 (3 + 3i)$
- **d**  $z = \frac{(1+i)^2}{\sqrt{3}-i}$

# **Opgave 18**

Los de volgende vergelijkingen op:

- **a**  $(z + i)^2 = -16$
- **b**  $2iz 5 = 3z + 2i$

# **Practicum GR**

Op de meeste grafische rekenmachines kun je gewoon met complexe getallen rekenen.

Je moet dan wel het symbool i op je rekenmachine weten te vinden. Het zal ergens bij de cijfertoetsen zitten.

Verder moet je op de rekenmachine het **rekenen met complexe getallen** soms instellen.

Bij de **TI-84** kies je in het MODE-menu voor de instelling  $a + b$  i. De rekenmachine zet dan de wortel uit - 1 ook om in een complex getal...

Hiernaast zie je hoe de berekeningen van 1 + 2 i +2 − 3 i,

1 + 2 i −(2 − 3 i), (1 + 2 i) · (2 − 3 i) en  $\frac{1+2i}{2-3i}$  in zijn werk gaan.

Maar bijvoorbeeld  $(1 + 2i)^3$  is ook heel eenvoudig...

```
Verder heeft de TI-84 na drukken op [MATH] een menu CMPLX waarin
allerlei zaken zijn te vinden die met complexe getallen te maken hebben.
Bijvoorbeeld kun je daar het reële en het imaginaire deel van een complex
getal en zijn geconjugeerde vinden.
```
Bij de **Casio fx-CG50** zet je in het menu "Run-Matrix" via [SHIFT] [MENU] (Setup) de 'Complex

Mode' op  $a + b$  i. De machine maakt dan van bijvoorbeeld  $\sqrt{-1} = i$ .

Om met complexe getallen te rekenen gebruik je de i die zit op de toets waar de 0 op staat, je toetst daarvoor dus [SHIFT] [ 0 ]. Via [F3](COMPLEX) vind je het reële deel en het imaginaire deel van een complex getal.

Bij de **HP prime** kun je via "Settings" kiezen voor de manier waarop complexe getallen worden weergegeven, als  $a + bi$  of als  $(a,b)$ . Daar moet je ook aanvinken dat je complexe resultaten wilt toestaan om bijvoorbeeld  $\sqrt{-1}$  = i te krijgen. Verder zit de i op toets waar de 2 op staat, je toetst daarvoor dus [SHIFT] [ 2 ]. Via de "Toolbox" vind je het reële deel en het imaginaire deel van een complex getal.

Bij de **NumWorks** kies je in het menu "Instellingen" voor "Complex formaat: Cartesisch"  $a + ib$ . De rekenmachine zet dan de wortel uit - 1 ook om in een complex getal...

Verder rekent de machine gewoon met complexe getallen. De i zit als knop op het toetsenbord. Via de "Toolbox" vind je het reële deel en het imaginaire deel van een complex getal.

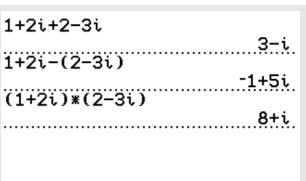

**Figuur 6**

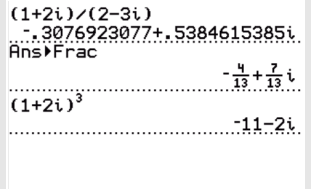

**Figuur 7**

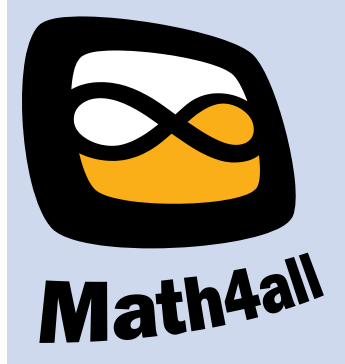

© 2024

Deze paragraaf is een onderdeel van het Math4All wiskundemateriaal.

Math4All stelt het op prijs als onvolkomenheden in het materiaal worden gemeld en ideeën voor verbeteringen in de content of dienstverlening kenbaar worden gemaakt. Klik op  $\blacksquare$  in de marge bij de betreffende opgave. Uw mailprogramma wordt dan geopend waarbij het emailadres en onderwerp al zijn ingevuld. U hoeft alleen uw opmerkingen nog maar in te voeren.

Email: f.spijkers@math4all.nl

Met de Math4All Foliostraat kunnen complete readers worden samengesteld en toetsen worden gegenereerd. Docenten kunnen bij a.f.otten@math4all.nl een gratis inlog voor de maatwerkdienst aanvragen.